# Managing Content

Center for Innovation in Teaching and Research Presenter: Chad Dennis Instructional Technology Systems Manager [ce-dennis@wiu.edu](mailto:ce-dennis@wiu.edu)

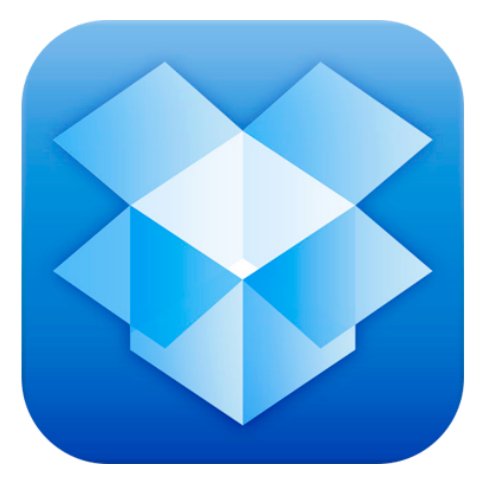

There are many apps to help you organize and manage content. This handout will highlight a few.

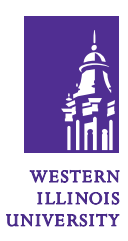

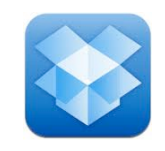

#### **DropBox**

Dropbox is a free cloud service that allows you to access your files from anywhere on any device. You can store all of your docs, photos, video and any other files in your dropbox folder on your computer and access it later on your iPad, iPhone, or another computer.

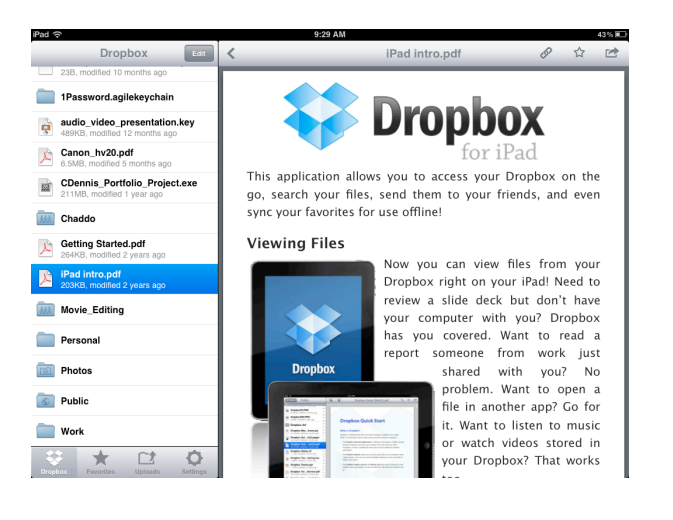

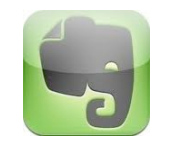

### **Evernote**

Evernote is designed for note taking and archiving. A "note" can be a piece of formatted text, a full webpage or webpage excerpt, a photograph, a voice memo, or a handwritten "ink" note. Notes can also have file attachments. Notes can be sorted into folders, then tagged, edited, given comments, searched and exported as part of a notebook.

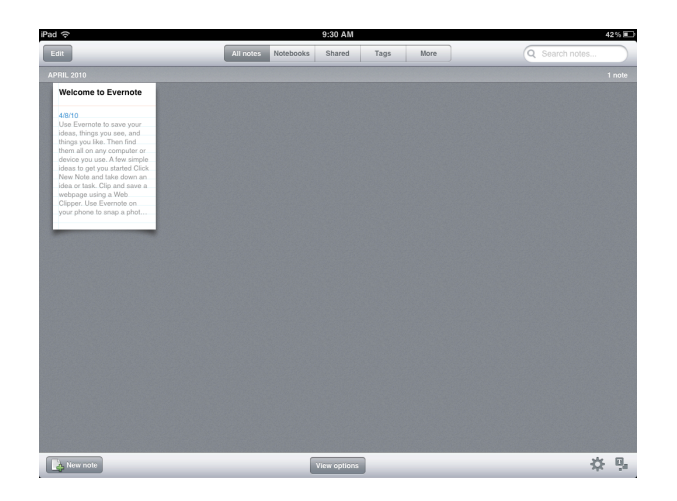

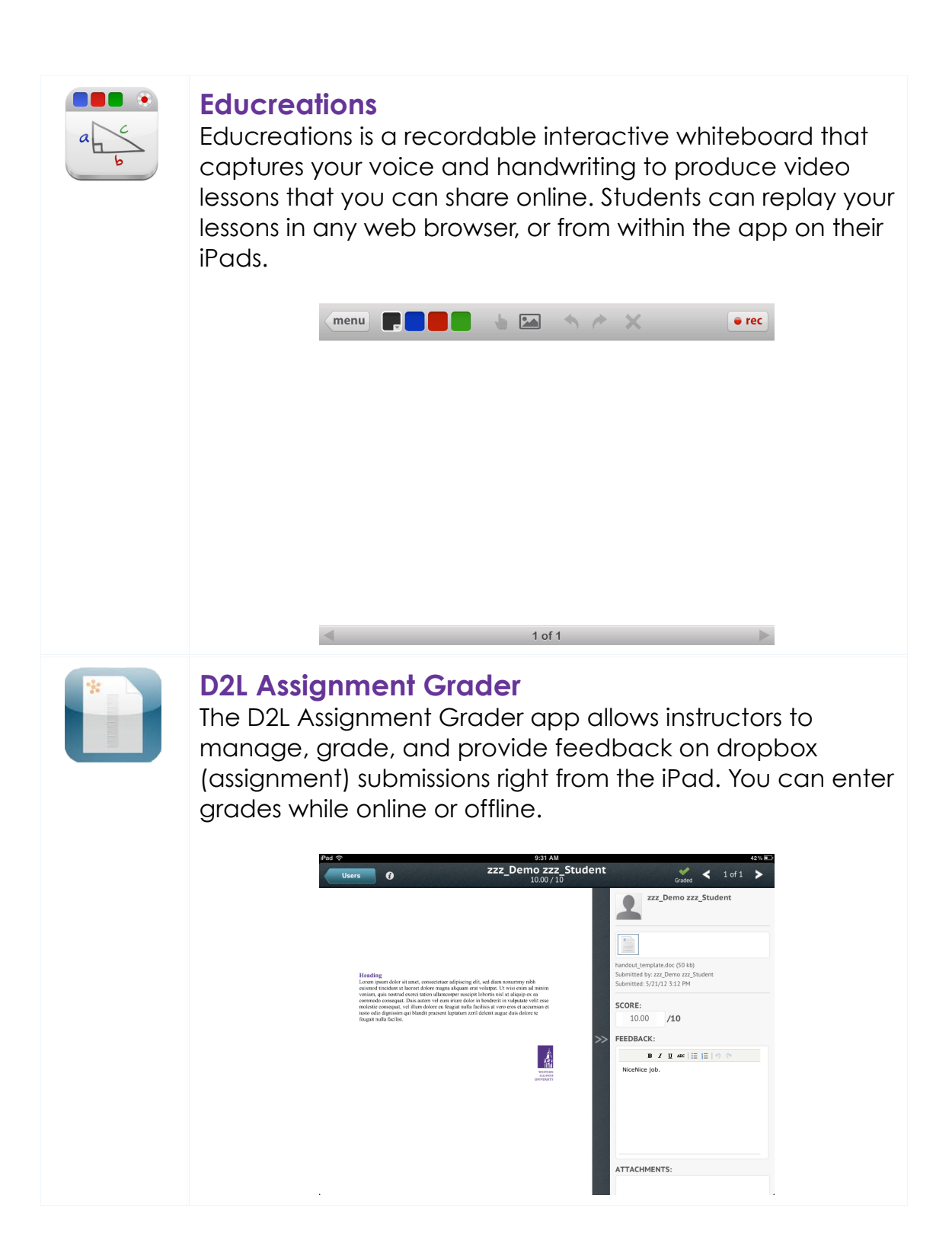

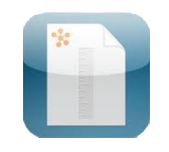

#### **Desire2Learn Mobile**

Desire2Learn automatically creates a mobile version of your course in Western Online. To access this simply go to Western Online using Safari on the iPad.

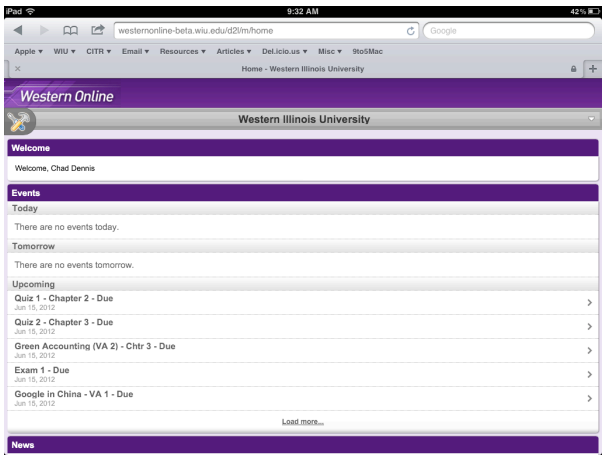

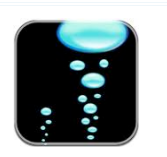

## **Total Recall**

A simple to use mind mapping tool. Create great looking mind maps and share them with students or colleagues.

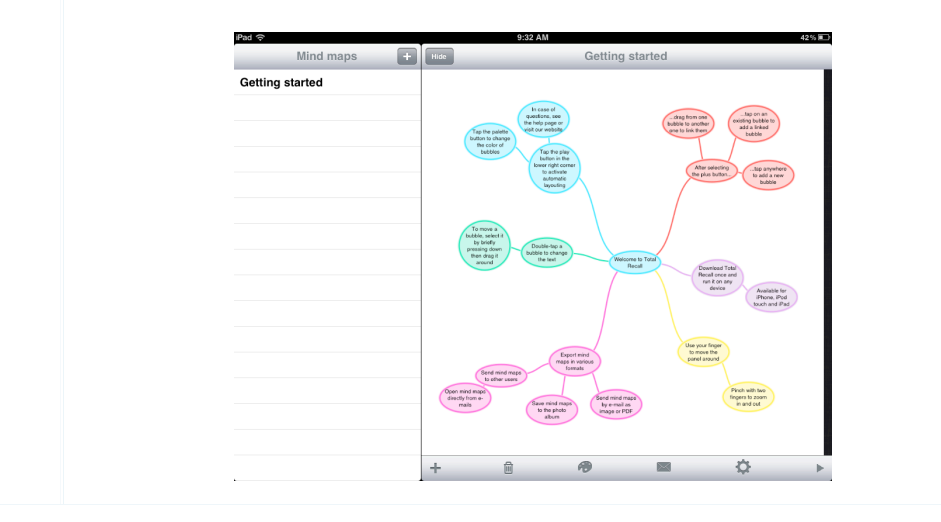

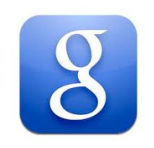

### **Google**

Google has a number of apps available for a variety of different tasks including search, maps, documents, and much more.

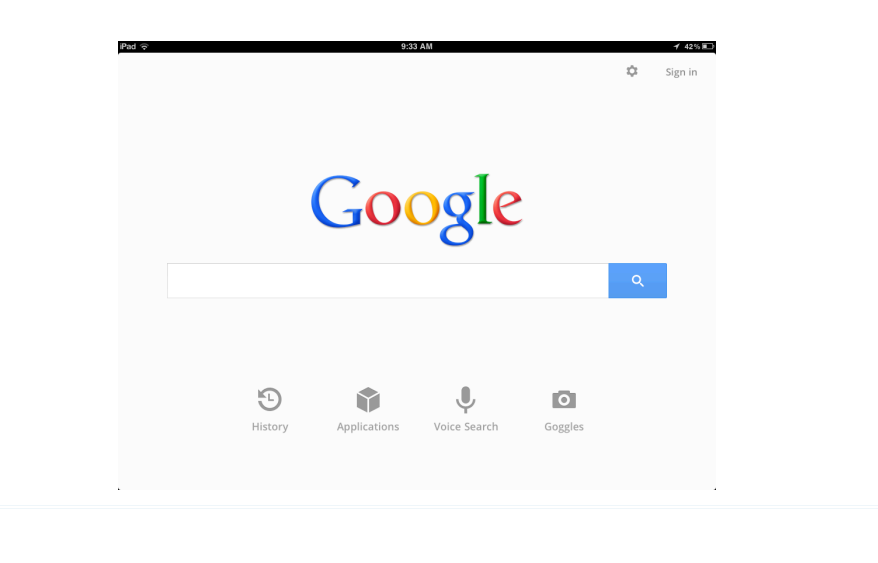

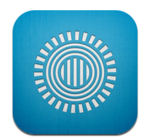

#### **Prezi Viewer**

View and present your prezi presentations anywhere with simple, intuitive multitouch gestures. Revise and retouch, correct typos and adjust your presentations on-the-fly. Prezi Viewer is the perfect companion to your Prezi experience.

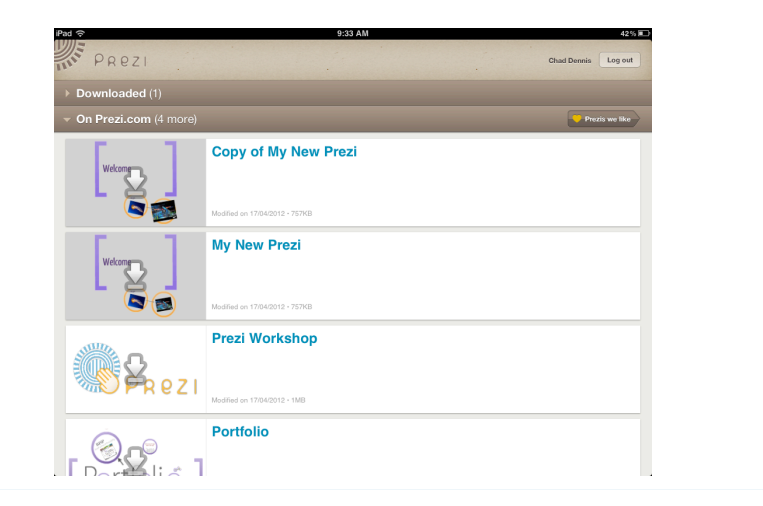